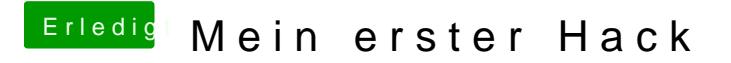

Beitrag von Doctor Plagiat vom 24. Mai 2017, 14:37

Da hat **deralfwegen deinen Startschwierigkeiten sehr wahrscheinlich die** auder Fake-SMC entfernt.